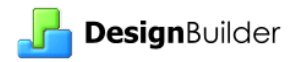

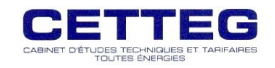

# **FORMATION INITIALE DESIGNBUILDER**  $CED$

## **Présentation**

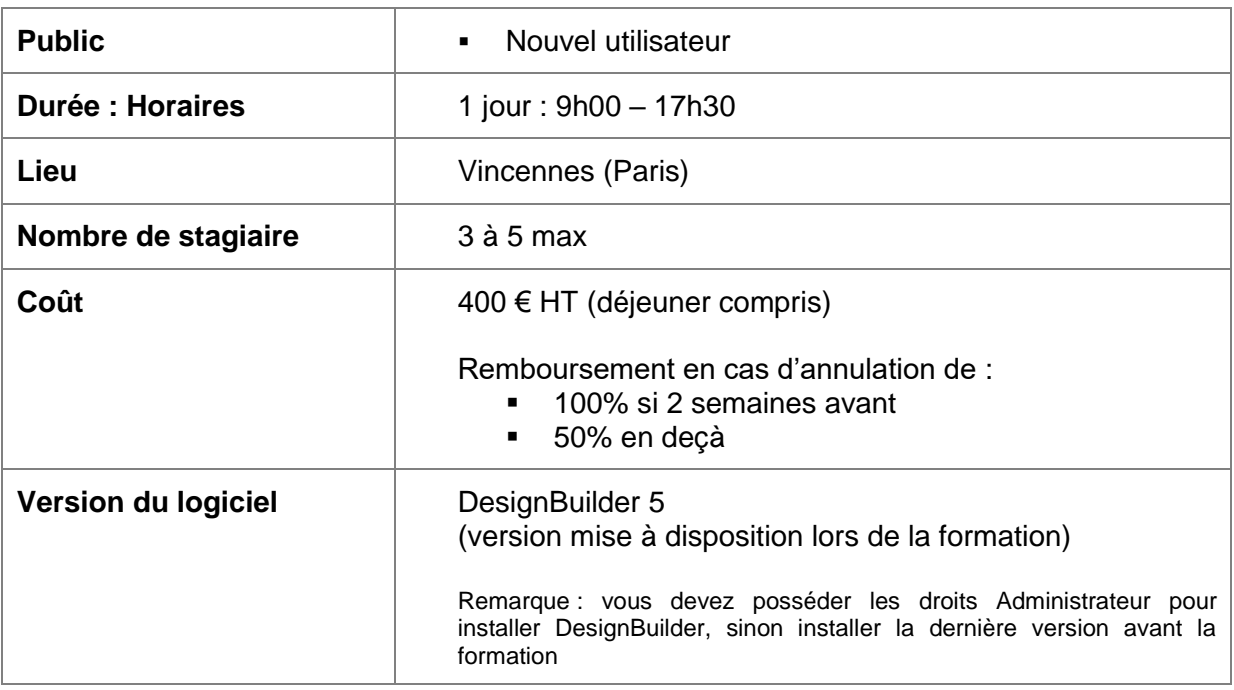

# **Pédagogie**

La formation comprend l'exploration des fonctionnalités permettant de fixer les conditions aux limites du calcul CFD et une présentation théorique des calculs CFD afin de comprendre comment faire converger ses simulations.

Le rapprochement entre les résultats EnergyPlus (simulation dynamique) et les conditions aux limites CFD permettra au stagiaire de saisir la méthodologie la plus adaptée aux cas d'études qu'il pourrait traiter.

Chaque chapitre abordé fait l'objet d'une présentation préliminaire suivi d'un exercice pratique permettant au stagiaire de prendre ses points de repères, de confirmer sa maîtrise de l'outil, de susciter des questions par rapport à des problématiques habituellement rencontrées.

Pour chaque sujet, les astuces et contraintes du logiciel seront explicitées.

Les supports de formation (notes de présentation des sujets et fichiers DesignBuilder servant aux exercices) sont distribués en début de formation.

#### **Programme**

**P** Présentation des principes de la CFD et de la notion de conditions aux limites

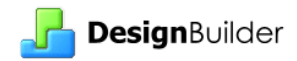

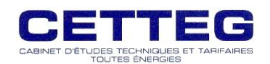

- o Résultats calculables, limites
- o Domaine de calcul et découpage en cellules (grille CFD)
- o Problématique de la convergence des simulations
- **L** Conditions aux limites des parois et vitrages (température, flux d'air)
- Saisie d'insufflation et d'extraction d'air (diffuseur simple, à plusieurs déflexions)
- **L** Saisie de bande de température et d'apport d'énergie
- **L** CFD interne
	- o Paramètres de calcul & Résultats disponibles
	- o Modifier la grille auto générée, Effet du dessin du bâtiment sur la grille CFD
	- o Comprendre les données de convergence des calculs
- **L** Visualiser les résultats
	- o La vue par Coupes placement, sélection des variables à afficher, paramétrage des plages d'échelle
	- o La vue filaire 3D sélection des variables à afficher, paramétrage des plages d'échelle
- La création d'assemblage (objets à placer dans le domaine)
	- o Dessin de la géométrie
	- o Choix de son interaction avec l'environnement (température, etc.)
	- o Placement d'un assemblage dans le domaine
	- o La bibliothèque d'assemblage, gestion et import/export
- **L** Usage des moniteurs dans les calculs CFD
- **L** Calcul du confort (PMV, PPD, température opérative, etc.)
- $\blacksquare$  CFD externe le bâtiment dans son environnement
	- o Même sujets que pour la CFD interne revue sous le point de vue externe
- **P** Principes théorique de la CFD (explicités au cours des simulations des autres sujets)
	- o Le problème de la résolution des équations de la Physique des Fluides
	- o Comprendre où intervenir dans DesignBuilder pour aider le moteur CFD

### **Dates de formation**

Une formation est programmée tous les mois. Nous restons ouverts à vos besoins et proposerons les dates convenant le mieux à un groupe de personnes intéressées.

# **Contact**

Si vous désirez participer à une formation merci de contacter Chantal Nottin par téléphone au 01.43.74.43. 94 ou par mail designbuilder@cetteg.fr.